# Web 会計のセキュリティについて

Web 会計におきましては皆さまに安心してご利用いただけるよう、インターネット上の人為的な 脅威、Web サーバー等における脅威に対して万全のセキュリティを施すとともに、ユーザ様におけ るセキュリティの確保を図るための対策を用意しています。

# 1. インターネット上の人為的な脅威と対策

Web 会計は下図の通り、インターネットを利用してサービスを提供いたします。

ですから、会計データをインターネット上に置くことになり、ハッキングなどの脅威にさらさ せることになります。

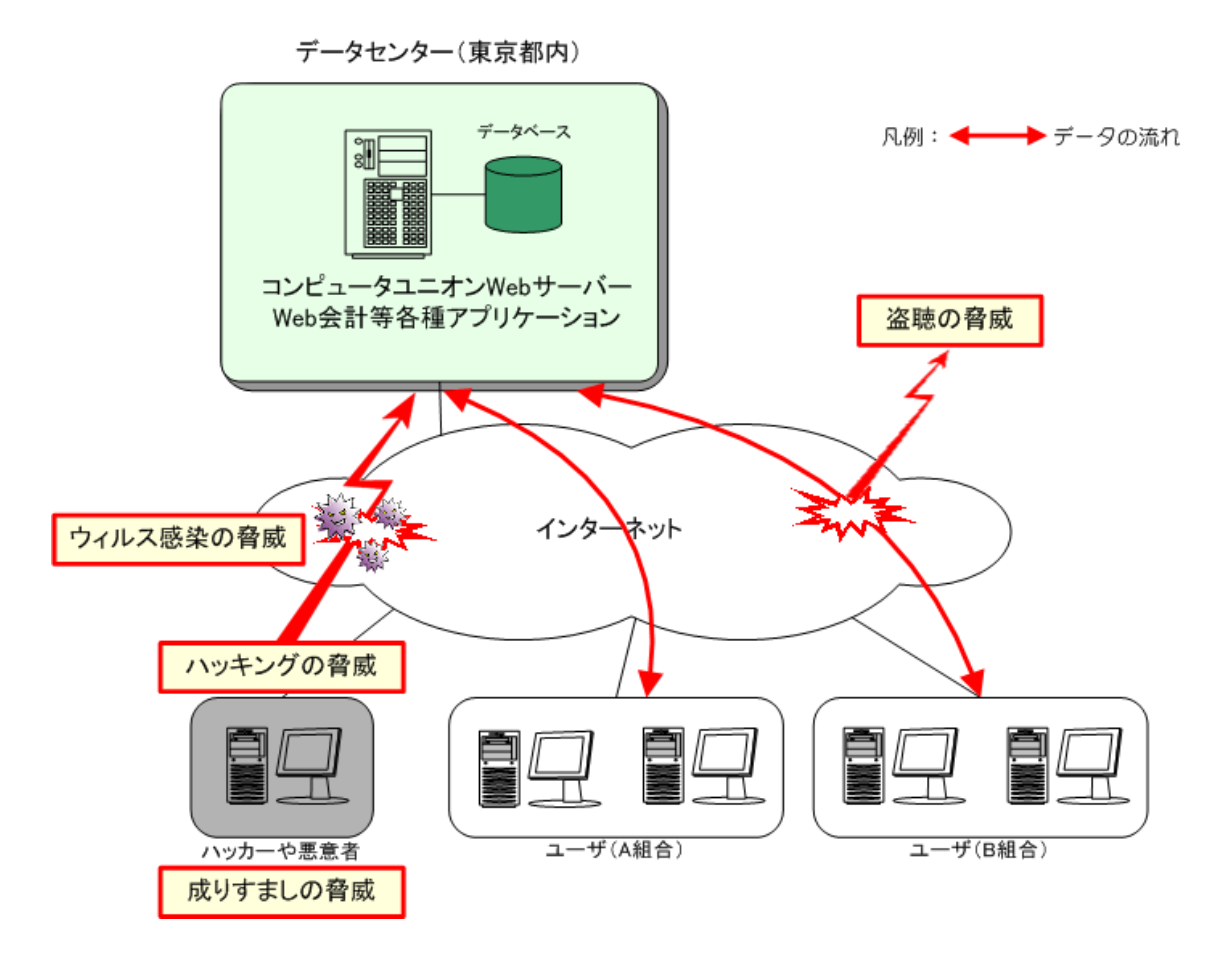

### (1) ハッキング対策

ファイアウォールを導入し、また、不要なポートを遮断することで、不正アクセスによる 攻撃や、データの盗聴・改ざんを防いでいます。

### (2) ウィルス対策

Web 会計におけるサーバーではメールは送信のみで受信を行わないため添付ファイルな どからのウィルス感染はありません。また、サーバーで他のサイトにアクセスすることもな いのでブラウザからの感染もありません。

#### (3) 盗聴の脅威

インターネット上でのデータのやり取りはクレジットカード番号や個人情報なども安全に 送受信することができる SSL 暗号化技術を利用し、さらに SSL サーバ証明書により安全性・ 信頼性を確保しています。

### (4) 成りすまし等の脅威

Web 会計システムのプログラム作成においては、IPA(情報処理推進機構)のセキュアプロ グラミング講座に則ったプログラミング(XSS(クロスサイト・スクリプティング)、Script Insertion、SQL インジェクション、CSRF(クロスサイト・リクエスト・フォージェリ)、HTTP ヘッダインジェクション、セッションハイジャック等々)を行っており、Web アプリケーショ ンの脆弱性を突いた攻撃への対応を備えたシステム構築を行っています。

## 2. Web サーバー等における脅威

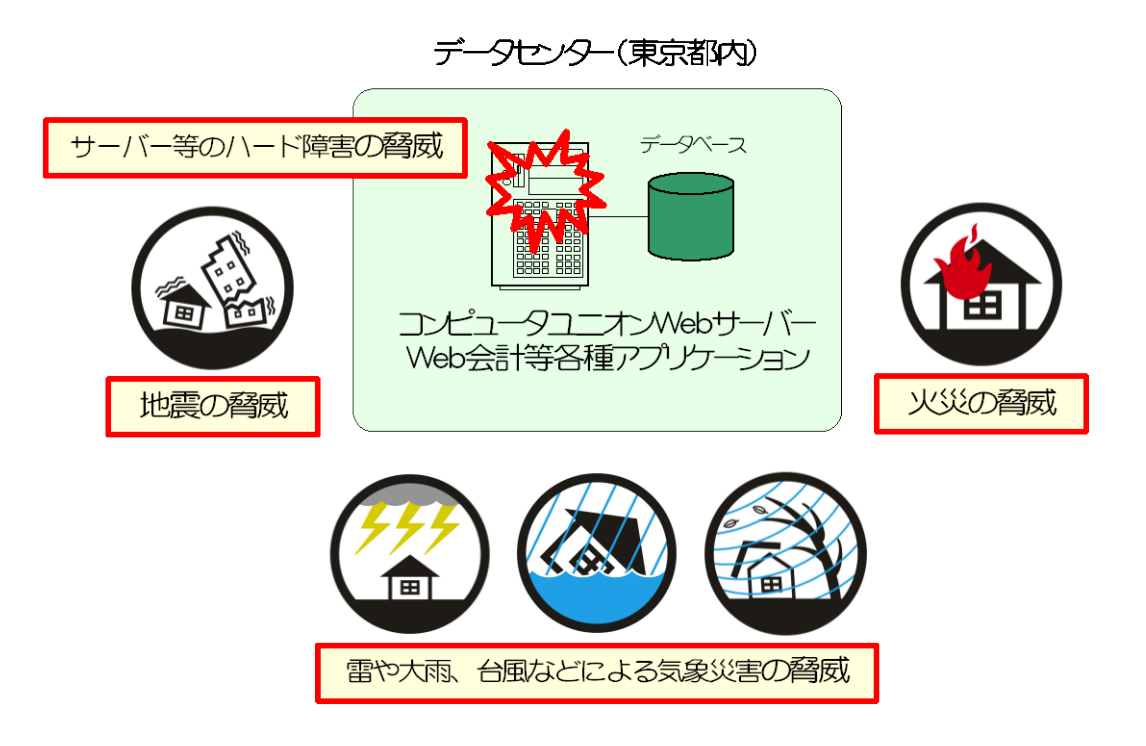

# (1) 3 重のバックアップ

会計データは日々バックアップを取っており、データベースが格納されているサーバーとは 別のサーバーにもバックアップを取っています。

さらに、ユーザ様におかれましてもユーザ様のパソコンに会計データをダウンロードし、保 管することも可能です。そうすることにより、3 重のバックアップを取得することになります。

## (2) 24 時間 365 日監視のデーターセンター

Web 会計のサーバーは都内中心部にある最高水準の Tier1 レベルのデーターセンターに置 かれています。専任のエンジニアが 24 時間 365 日、常勤し監視しているので、万が一の天災 はもちろん、障害によるサーバーおよびネットワークのトラブル時も敏速に察知し対応できる 体制を整えております。

へい企業組合コンピュータユニオン

#### (3) 稼働率 100%保障

利用するサーバーは専用サーバーで稼働率 100%保障の SLA(品質保証制度)が導入されて いる信頼性の高いサーバーです。

データセンターにおいては、情報資産に対する不正侵入、漏洩、改ざん、紛失、不正使用、不正 開示等が発生しないよう、データセンター(及び情報システム設置エリア)の入退室及び装置・機 器等の管理を徹底しています。

#### 3. ユーザ様における対策

ユーザ様にも最低6ヶ月ごとのパスワード変更を行ってもらい、権限のない方のシステムの 使用が無いようしていただくとともに、利用者 ID、パスワードの管理に十分ご注意ください。 また、会計データを適切に扱っていただけるよう、下記の通りアクセス権限の設定が可能に なっています。

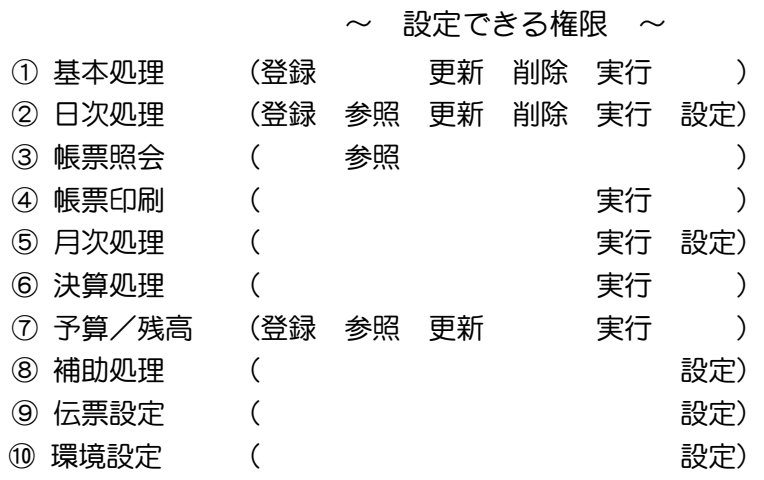

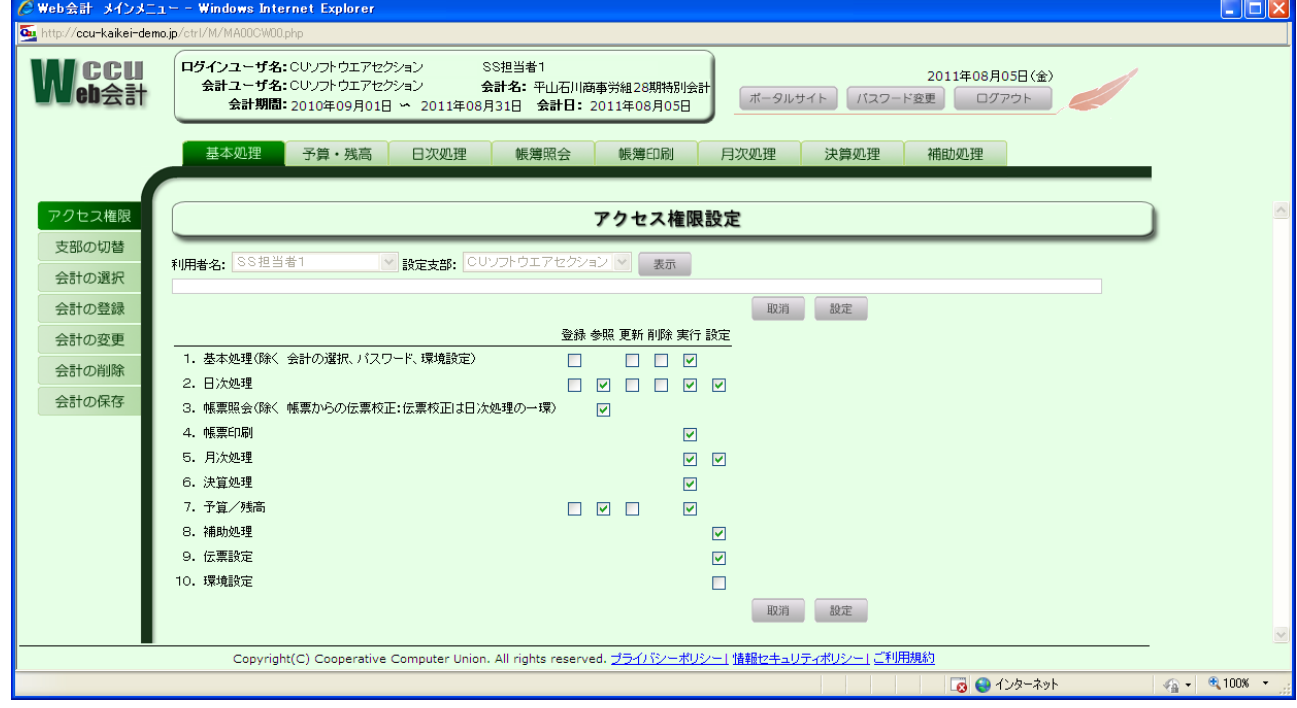

【アクセス権限設定画面】